# Chapter 3: 迴圈(Loop)

迴圈為程式中常用的功能,使電腦進行重複性的計算工作。

C/C++提供了以下三種迴圈結構:

- 1. while
- 2. do … while
- 3. for

# 3.1 while 迴圈結構

格式:

```
while(布林運算式) 
 { 
    程式命令;
 }
```
說明:

當 while 中布林運算式的結果為「成立」(true),則執行{}中的程式命令, 之後再跳回 while 中布林運算式,再次進行判斷,如仍為成立,則再次執行{ } 中的程式命令,如此重複,直到布林運算式的結果為「不成立」(false),即跳出 迴圈。

while 迴圈常用於迴圈次數不確定的情況,迴圈次數視是否達到某一條件, 而非由次數所控制。通常{ }中的程式命令會變更( )中布林運算式某一或某些 變數的值,如此迴圈才有終結的可能。

### 例:

```
int product = 2;
while(product \leq 1000)
 { 
     cout << product << endl;
     product = 2 * product; }
```
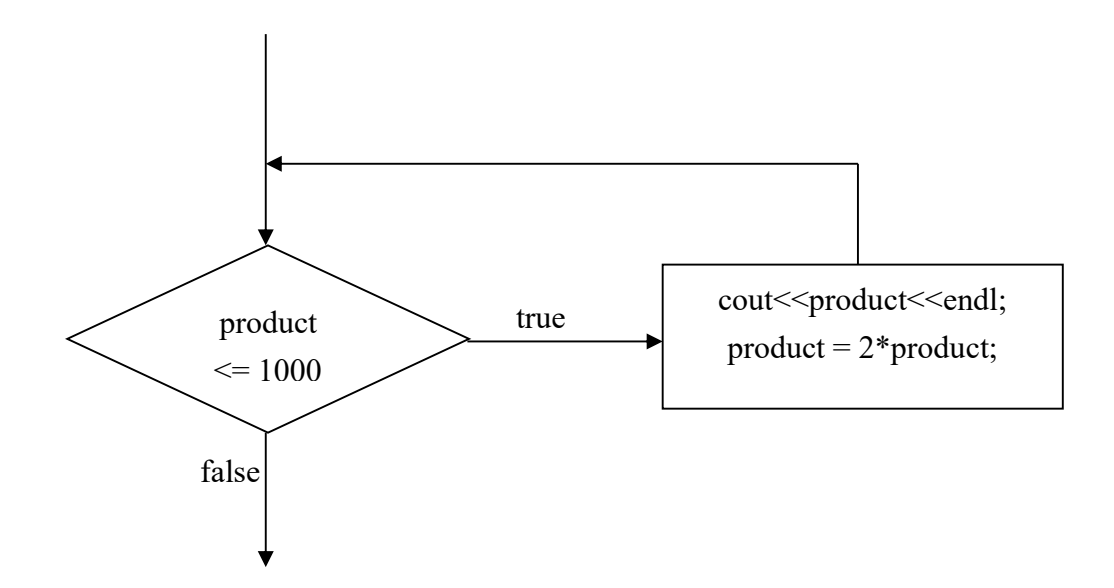

## 程式範例:cpp\_ex13.cpp

注意要點:{}中的程式命令,亦可包含有(1)迴圈結構,此稱為巢式迴圈、(2)條 件式結構。

# 3.2 do….while 迴圈結構

格式:

```
do 
 { 
    程式命令;
 } while(布林運算式);
```
## 說明:

先執行{}中的程式命令後,再對 while 後()中的布林運算式進行判斷, 如結 果為「成立」(true),則再一次執行{}中的程式命令之後進行判斷,如此重複, 直到布林運算式的結果為「不成立」(false),即跳出迴圈。

比較 do....while 迴圈與 while 迴圈的不同, while 是先判斷後執行,而 do…..while 是先執行後判斷。

例:

```
int product = 2;
do 
 { 
     cout << product << endl;
     product = 2 * product;
\} while(product \leq 1000);
```
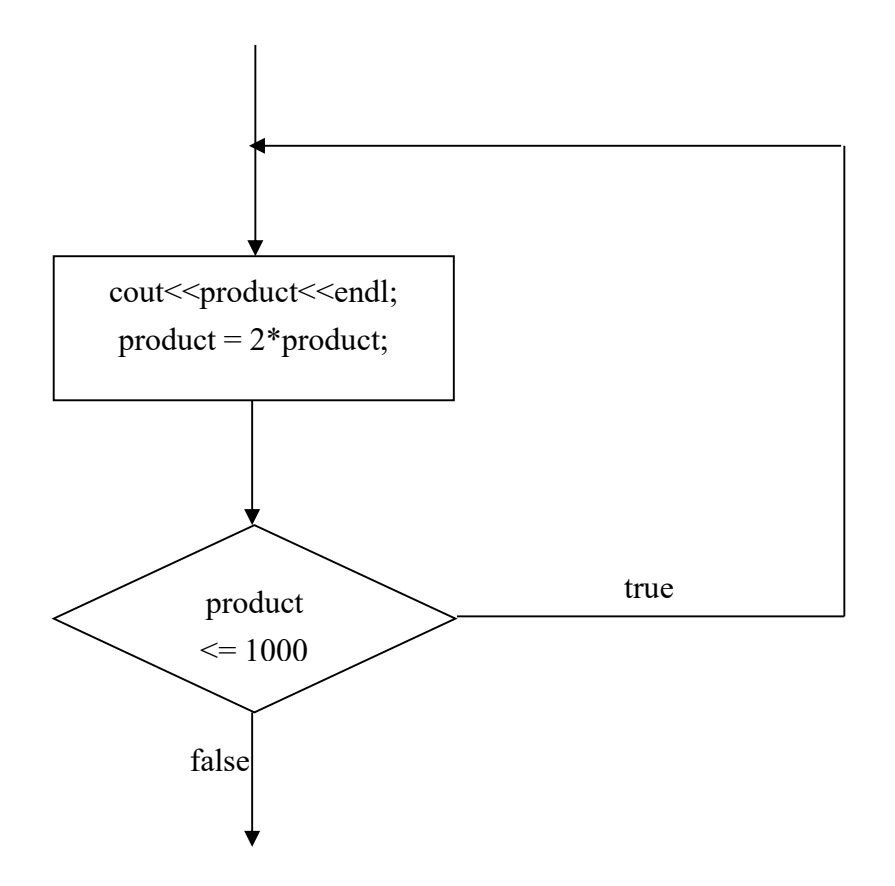

## 程式範例:cpp\_ex14.cpp

注意要點:使用 do……while 迴圈,至少會執行{ }中的程式命令一次,而使用 while 迴圈,{ }中的程式命令可能不被執行。

## 3.3 for 迴圈結構

#### 格式:

for( 初值運算式(0) ; 布林條件式(1) ; 變量運算式(3) ) { 程式命令(2); }

#### 說明:

首先執行初值運算式, 對控制變數(下例中之 i )做初值設定, 隨後執行布林 條件式並以其結果判斷迴圈是否繼續,如果布林條件式的結果為「成立」(true), 則執行{}中的程式命令,之後執行變量運算式,再跳回由布林條件式判斷,迴 圈重複直到布林條件式的結果為「不成立」(false)。

For 迴圈結構之執行程序:(0)->(1)->(2)->(3)->(1)->(2)->(3)->……..->(1)

比較 for 迴圈與 while 迴圈,for 迴圈主要用於迴圈次數已知的情況。

#### 例:

```
for( int i =1; i \le =10; i ++)
{ 
     \text{cout} \leq i \leq \text{end}:
} 
其結果與以下相同。
int i = 1;
while(i<=10) { 
     cout << i << endl;
      i++; 
 }
```
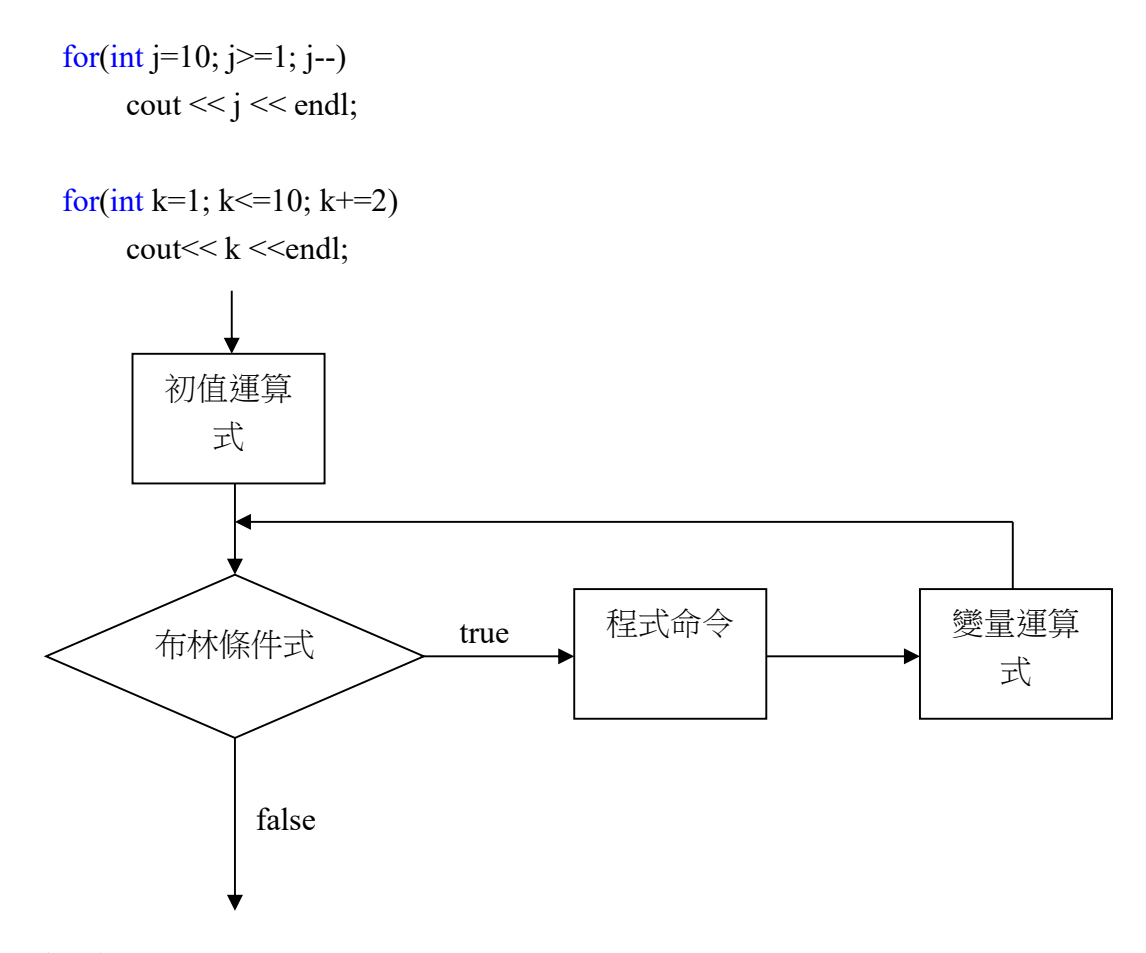

程式範例: cpp\_ex15.cpp

#### 注意要點:

- 1. for 之後的括弧內, 敘述的間隔是使用分號。
- 2. 控制變數的起始值,可為任意整數(如配合陣列時,多為陣列之 index,起始 值常為 0)。
- 3. {}中可使用控制變數,但通常不改變其值,其值之增減由變量式負責。
- 4. 變量式可視演算需要對控制變數增加(++)、減少(--),增減之量亦可隨意 (+=2),不一定要是 1。

#### 3.4 巢狀迴圈(Nested Loop)

以某種迴圈結構使之重複執行的程式命令,其內容可包含另一個(相同或不 同種的)迴圈結構,如此的結構稱為與狀迴圈,其結構分為外層迴圈(outer loop) 與內層迴圈(inner loop)。以兩層的 for 迴圈結構為例, 其格式與例如下:

其中外層迴圈與內層迴圈,分別有一個各自的**控制變數**(如例中的 i、j),分 別用於各自的一組**初值運算式、布林條件式、變量運算式**(於下格式標示為A、 B), 來控制各自{}內程式的重複, 如此一來, 內層迴圈即會受外層迴圈的控制,

使其控制變數(如例中的 j)重複地始初化而重複執行多次。

請注意於巢狀迴圈結構中,外層迴圈與內層迴圈各自的**控制變數**(如例中的 i、j)其值變化的規律性,以及基於此規律性下所做的程式範例應用。

## 格式:

```
for( 初值運算式 A; 布林條件式 A; 變量運算式 A ) 
 { 
    程式命令; //視情況可有可無(optional)
    for( 初值運算式 B; 布林條件式 B; 變量運算式 B ) 
    { 
       程式命令;
    } 
    程式命令; //視情況可有可無(optional)
 }
```
## 例:

```
for(int i=0;i<10;i++) // i : A 組式子的控制變數
 { 
    for(int j=2; j<10; j+=2) // j : B 組式子的控制變數
        cout << i <<'' "<< i <<endl;
     cout<<endl; 
 }
```
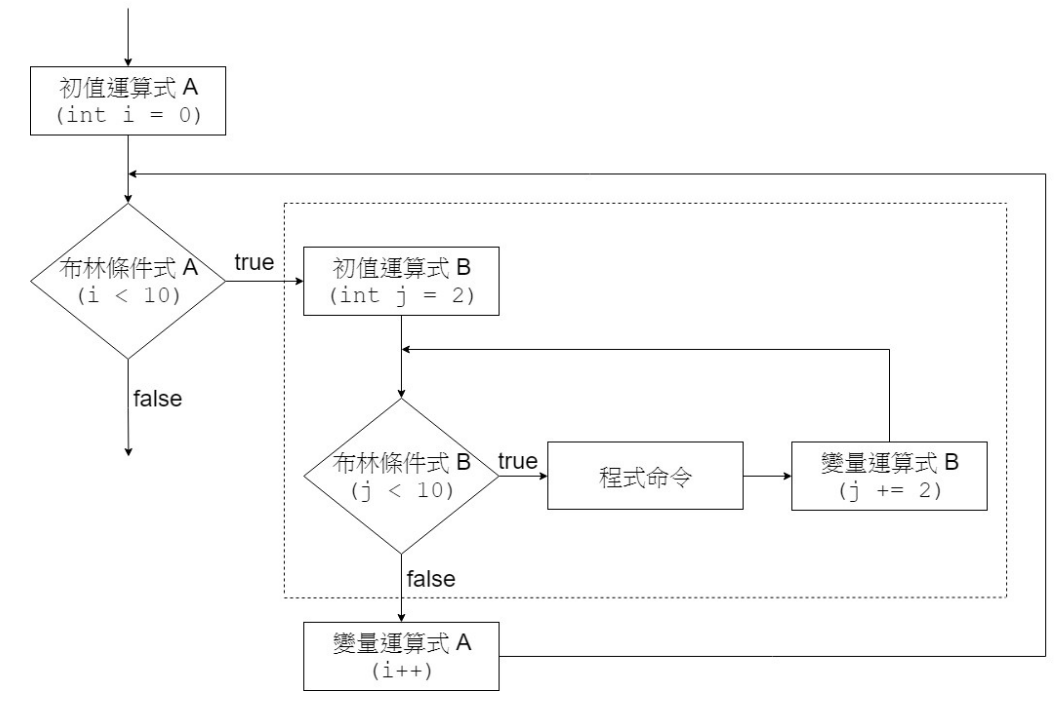

程式範例: cpp\_ex16.cpp

# 3.5 break 與 continue 指令

break 與 continue 是用於迴圈結構的指令。

3.5.1 break:

當 break 指令在某一 while, do…while, for, 或 switch 結構中被執行,其將使程 式自此迴圈結構中立即跳出。

例:

```
for(int x = 1; x <= 10; x++)
 { 
     if(x = 5)
           break; 
     cout << x << "";
 }
```
3.5.2 continue:

當 continue 指令在某一 while, do/while 或 for 迴圈結構中被執行,其將使本 輪迴圈所剩餘的程式命令被跳過省略,然後繼續進行下一輪的迴圈。

例:

```
for(int y = 1; y \le 10; y^{++})
 { 
     if( y = 5)
            continue; 
     cout << y \ll ";
 }
```
程式範例:cpp\_ex17.cpp oop\_ex18.cpp

# 3.6 goto 指令

使用 goto 指令可將程式之執行無條件地跳到某一指定點。

## 格式:

例:

 goto 標籤; ……………… 標籤: 程式命令; while(true)  $//for( ; ; )$  {  $\text{cout} \ll i++;$ if(  $i \ge 10$ ) goto END; } END: exit(0);

# 程式範例:cpp\_ex19.cpp

## 注意要點:

- 1. 標籤位於 goto 指令之前之後均可,惟需注意程式之流程。
- 2. stdlib.h 中的 exit() 函式,可使程式強制結束。